### NAME

sigvec, sigblock, sigsetmask, siggetmask, sigmask - BSD signal API

#### **SYNOPSIS**

#include <signal.h>

int sigvec(int sig, const struct sigec \*vec, struct sigec \*ovec);

int sigmask(int signum);

int sigblock(int mask);

int sigsetmask(int mask);

int siggetmask(void);

Feature Test Macro Requirements for glibc (steature\_test\_macros(7)

All functions shown above: Since glibc 2.19: \_DERULT\_SOURCE Glibc 2.19 and earlier: \_BSD\_SOURCE

# **DESCRIPTION**

These functions are prided in glibc as [a compatibility interf](http://chuzzlewit.co.uk/WebManPDF.pl/man:/7/feature_test_macros)ie for programs that makuse of the historical BSD signal API. This API is obsolete: w eapplications should use the POSIX signal API  $(sigaction(2)$ , sigprocmask $(2)$ etc.).

The sigvec() function sets and/or gets the disposition of the signal sigtific POSIX sigaction(2). If vec is not NULL, it points to a sigvec structure that deCEnes the isposition for sig. If vec is not NULL, it points to a sigvec structure that is used to return the que disposition of sig. To obtain the current dis[position of s](http://chuzzlewit.co.uk/WebManPDF.pl/man:/2/sigaction)ig [without chan](http://chuzzlewit.co.uk/WebManPDF.pl/man:/2/sigprocmask)ging it, specify NULL for vec, and a non-null pointer **vec**.o

The dispositions for SIGKILL and SIGSOP cannot be changed.

The sigvec structure has the folling form:

```
struct sigec {
void (*sv_handler)(int); /* Signal disposition */
int sv_mask; /* Signals to be block in handler */int sv_•ags; /* Flags */
};
```
The sv\_handler Œeld speciŒes the disposition of the signal, and is either: the address of a signal handler function; SIG\_DFL, meaning the datilt disposition applies for the signal; or SIG\_IGN, meaning that the signal is ignored.

If sv\_handler speciŒes the address of a signal hatteler sv\_mask speciŒes a mask of signals that are to be blocked while the handler is vecuting. In addition, the signal for which the handler is calso blocked. Attempts to block SIGKILL or SIGSTOP are silently ignored.

If sv\_handler speciŒes the address of a signal handler the sv\_•as Œeld speciŒes •ags controlling what happens when the handler is called. This CEeld may contain zero or more of willing fold positions:

### SV\_INTERRUPT

If the signal handler interrupts a blocking system call, then upon return from the handler the system call will not be restarted: instead it will film with the error EINTR. If this •ag is not speciŒed, then system calls are restarted by addet

### SV\_RESETHAND

Reset the disposition of the signal to the addefibefore calling the signal handler this •ag is not speciCEed, then the handler remains established xplidited removed by a later call to signec() or until the process performs  $arcce(2)$ .

#### SV\_ONSTACK

Handle the signal on the alternate signal stack (historically established under BSD using the obsolete sigstack() function; the POSIX replacement in altstack(2).

The sigmask() macro constructs and returns a "signal mask" for signomexample, we can initialize the vec.sv\_mask Œeld em to sigec() using code such as the follog:

 $vec>.sv\_mask = sigmask(SIGUT) | sigmask(SIGABR);$ </u> /\* Block SIGQUIT and SIGABRT during handler **e**cution \*/

The sigblock() function adds the signals in mask to the proxessignal mask (like POSIX sigporcmask(SIG\_BLOCK)), and returns the processi vious signal mask. Attempts to block SIGKILL or SIGSTOP are silently ignored.

The sigsetmask() function sets the processignal mask to the alue given in mask (like POSIX sigpocmask(SIG\_SETMASK)), and returns the prosessious signal mask.

The siggetmask() function returns the process trent signal mask. This call is equient to sigblok(0).

## RETURN VALUE

The sigvec() function returns 0 on success; on eitoreturns -1 and sets errno to indicate the error

The sigblock() and sigsetmask() functions return the *reasignal* mask.

The sigmask() macro returns the signal mask for signum.

### ERRORS

See the ERRRS undersigaction(2)and sigprocmask(2).

## **VERSIONS**

Starting with version 2.21, the GNU C library no longer perts the sigue  $($ ) function as part of the ABI. (To ensure backard compatibility the glibc symbol ersioning scheme continues to pert the interface to binaries linled against older ersions of the library

## ATTRIB UTES

For an explanation of the terms used in this section, attributes  $(7)$ .

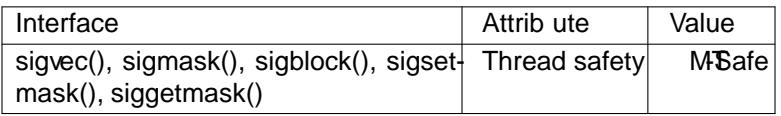

### CONFORMING T O

All of these functions were in 4.3BSDxeept siggetmask(), whose origin is unclear hese functions are obsolete: do not use them in merograms.

### **NOTES**

On 4.3BSD, the signal() function proded reliable semantics (as when calling  $e^{i\alpha}$  with vec.sv mask equal to 0). On System Signal() provides unreliable semantics. POSIX.1 wes these aspects of signal() unspeci $\text{Ce}$ d. Seenal(2)for further details.

In order to wait for a signal, BSD and System V both pided a function name sigpause  $(3)$  but this function has a diferent agument on the tw systems. Sesigpause(3for details.

# SEE ALSO

 $kill(2)$ , pause(2), [sigaction\(](http://chuzzlewit.co.uk/WebManPDF.pl/man:/2/signal)2), signal(2), sigprocmask(2); raise(3), sigpause(3), signal(3), signal(7)

# **COLOPHON**

This page is part of release 4.10 of the Linux manges [project.](http://chuzzlewit.co.uk/WebManPDF.pl/man:/3/sigpause) A description of the project, information about [reporting](http://chuzzlewit.co.uk/WebManPDF.pl/man:/2/pause) bags, and the latest existion of this pag[e, can](http://chuzzlewit.co.uk/WebManPDF.pl/man:/3/raise) be found at p[s://www.](http://chuzzlewit.co.uk/WebManPDF.pl/man:/3/sigset)[kernel.org/](http://chuzzlewit.co.uk/WebManPDF.pl/man:/7/signal)doc/man[pages](http://chuzzlewit.co.uk/WebManPDF.pl/man:/2/kill)/.